## ■申請に際しての注意事項:よくお読みの上、ご申請ください。

- ・ オンライン購入依頼サービスとは予算責任者等が図書館/室を通じてMyKULINEから図書を公費購入できるサービスです。
- ・ オンライン購入依頼サービスを利用するには、次の条件をすべて満たしている必要があります。

1. サービス利用者が「予算責任者または予算責任者から予算の配分を受けた者(科学研究費補助金等補助金の研究代表 者・研究分担者を含む)」に該当する教職員、または前記教職員から依頼代行の承認を受けた教職員であること。 2. 購入依頼で使用する予算を扱う図書館/室(または共通事務部図書担当)が、オンライン購入依頼サービス提供館である こと。※サービス提供館は、下記ウェブページ(京都大学図書館機構 > [メインメニュー] 総合利用案内 > オンライン(MyKULINE)で申 し込む > 「オンライン購入依頼(教職員用)」) でご確認ください。 <https://u.kyoto-u.jp/zebtu>

- ・ 上記の条件を満たしている場合、この申請書をご提出いただくと、設定完了後にオンライン購入依頼サービスをご利用 いただけるようになります。
- ・ 下記「申請者記入欄」に必要事項を記入し、使用予算を扱う図書館/室(または共通事務部図書担当)へご提出ください。
- ・ 記入された個人情報は図書館業務に限定して利用します。

## ■申請者記入欄

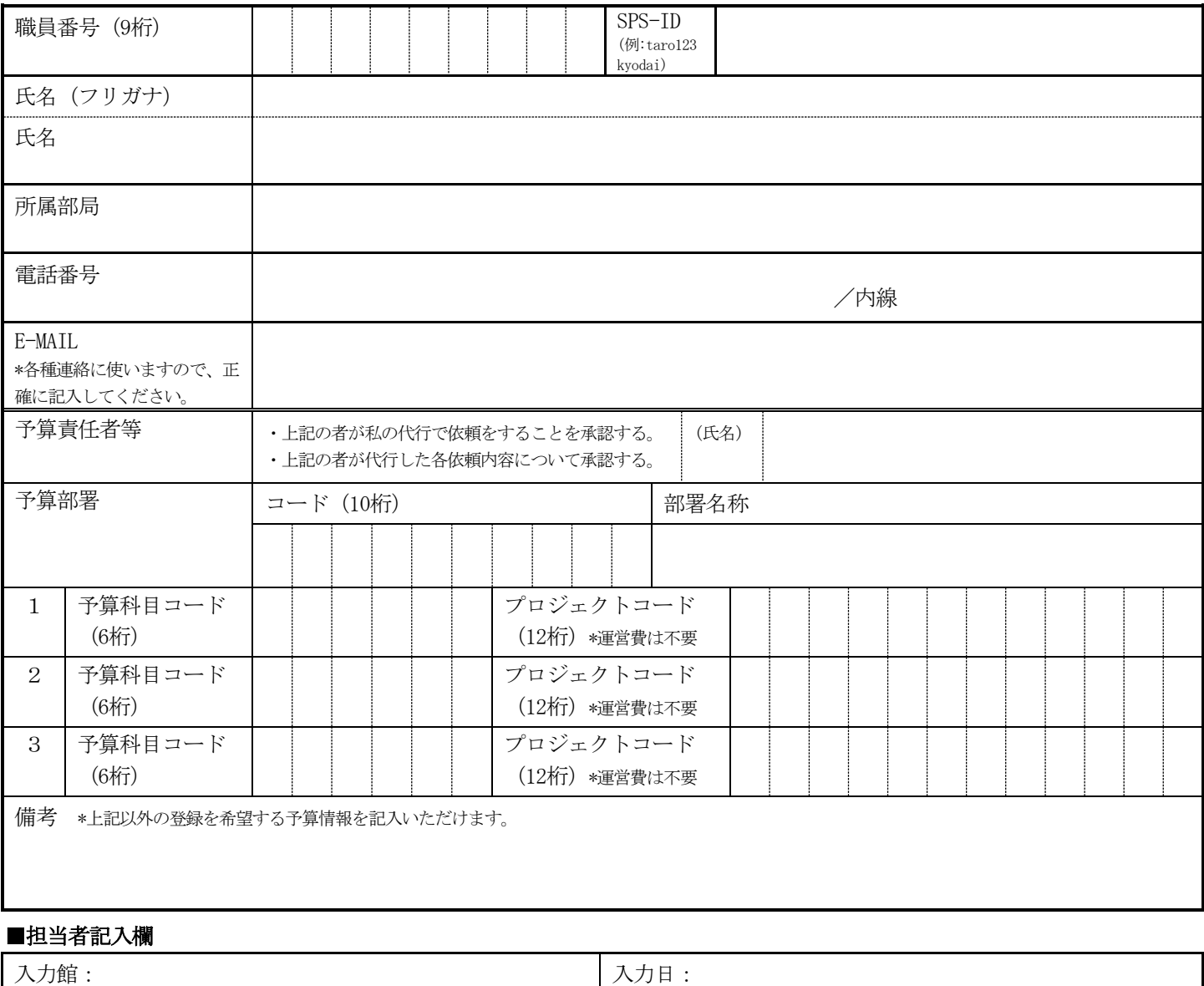

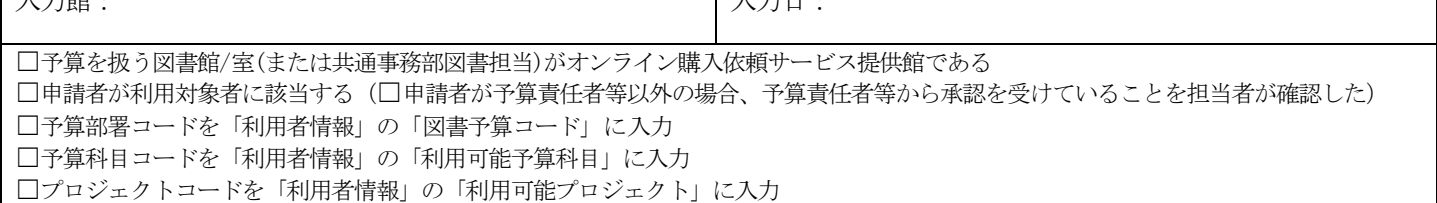